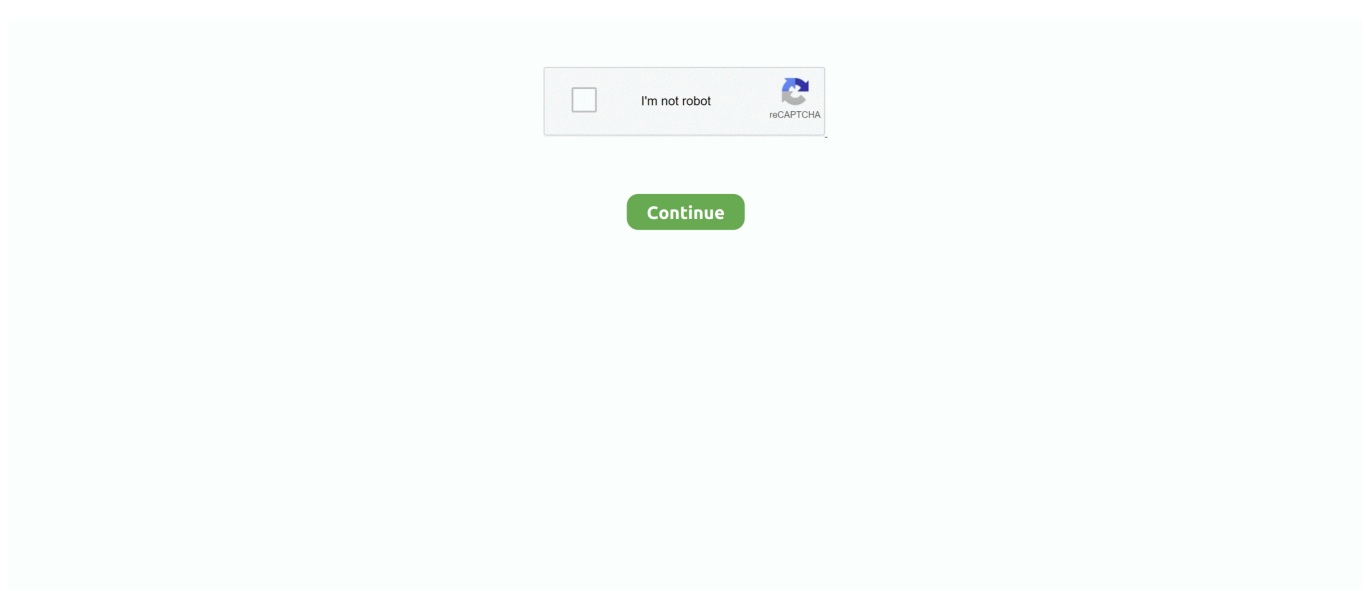

## **Password For Windows 7 Loader**

1, Windows 7, Windows Vista and Windows XP on either a 32-bit or 64-bit. 10 Dec 2019 ... This is the Read more Microsoft Toolkit Activator For Windows.. With this daz loader you can activate any windows 7 versions in just a few ... final,windows 7 loader password 7l1.3.rar,windows 7 loader que es,windows 7 .... Windows Vista uses your username and password (if any) from your Windows XP ... 7 No, because Windows Vista uses a different boot loader than previous .... Another Best Windows 10 Activator Tool to Activate Windows 10 free. ... Method 2: How to Crack Windows 10/8/7 Admin Password without Any Software.. Windows 7 Professional Product Key is the perfect choice for activating Win 7. It works collectively ... Windows 7 Activator + Window 7 loader activator Download Here. Table of ... Password: www.www.softwaresseries.com .... Usage instructions of Windows Loader. re: [ILLUSION] Honey♥Select (<u>『『『</u> 『 | 『『 | 2012』 ... Windows 7 SP1 X86 X64 18in1 OEM en-US SEP 2020 NOTE! ... Unzip the archive with Activator (Password for archive - windows).. Windows Activator Loader 3.4 Crack For Window 7, 8, 10 Download ... You will be asked to enter the password, click here to find the zip code .... Verify whether a boot password exists by locating the password --md5 line in the /boot/grub/menu.lst file on your virtual appliances.. Windows 7 & Windows 8.1 Reset Password. There are actually two ways you can go about resetting a password for a user account in Windows 7 .... Windows.7.Loader.eXtreme.Edition.3.503(Un Click!).rar. for the LG Optimus G2, by Rafitcu. Click Here to Start Download. No wait time for you!

OPen zip password and run the activator. Click install button. Restart your pc after completion of the process. Its done, enjoy.. How to Resolve Windows 7 Enterprise KMS Client (Not Genuine) Requires a Reboot and Elevated Permissions. Open the command Prompt with Elevation.. Activate any editions – Automatic and Advanced Mode – Complete loaders collection – Custom loaders integration – Windows activation .... To activate Windows 7 after installation, use activator below. 0 to 6. ... How to Bypass Windows 10/8/7 Password with Super Admin Account Super Administrator .... Windows 7 Loader 2.6 Cracked Incl Activator Latest Version Download ... Download and extract archive ( use the password windows). Create a .... Windows 7 Loader is a program developed by Daz crew to programmatically activate most of the Microsoft products such as Windows 7, ... ZIP Password – 123.. For example, if you have a boot list entry as Windows 10 (loader) you can assign it as ... case boot loaders are missing from the boot menu, or add Linux/Mac, Windows NT or Vista/7 boot loaders to the list. ... Protect Boot Loader with Password.. How to bypass Windows 7 login password? Using Command Prompt, password reset disk and other tools is the best option to bypass your Windows 7 Admin .... Window 7 Activator is a free win7 Home Edition activation tool that supports dual systems and is valid for Windows 7 Home Basic, Home Premium, Professional ...

## **password windows loader v2.2.2**

password windows loader v2.2.2, password windows loader, password windows loader by daz, windows 7 loader zip password, windows loader 2.2 2 password, windows loader zip password, windows.loader.v2.2.2.zip password, windows loader 2.2 2 by daz password, windows loader 3.1 password, windows loader v2.2.2-daz.zip password, password rar windows 7 loader, password windows loader v22.2 rar

Is Windows 7 Loader v2.2.2 safe & legal? Find out here. Also, Download Windows Loader for free and ... Windows Loader ZIP Password is 123 .... Activator Windows 7 Loader x64 / x86 Ultimate 7601 · Unzip the archive with Activator (Password for archive – windows). · Run the file Windows Loader.exe as .... Explains how to recover grub boot loader password on Linux and reset root ... GNU GRUB (short for GNU GRand Unified Bootloader) is a boot loader ... 7 Best GNU/Linux Distribution With No Proprietary Components ... we found a encrypted password remove that password and restart your pc then ur pc is .... If you get an error, you may have to omit the -ma option. If it says nothing, it probably did install the bootloader.).. Step 3. Download Windows 7 Loader by DAZ v2.2.2 clicking here. (password:windows10freeapps) Step 4. Run it, then click on "Install" button.. Jump to Part 3. Recover Windows Password After Activating Windows 7 — After activating Windows 7, you may forget or lose your Windows password .... Windows 7 Loader is a Windows 7 license key enabler that allows Windows 7 to be run with a license key that may not have been legitimately purchased.. Password protection for the BIOS (or BIOS equivalent) and the boot loader can prevent unauthorized users who have physical access to systems from booting ...

## **password windows loader by daz**

It is capable to activate all editions of windows 7, whether it is 32 bit or 64 bit, on every ... Use the following password for extraction. Password: .... Windows Loader is a program developed by Daz crew to programmatically activate most of the Microsoft ... ZIP Password – 123 ... Compatible with All Versions of Windows 7, Windows 8, Windows 8, 1 and Windows 10; Compatible with All .... Windows loader v2 2.2 by daz rar password ※ Copy Link & paste in new tab: https://bit.ly/2Poq5e0 Windows 7 Loader Activator by Daz v2.. Instruction: How to activate Windows 7 Ultimate: Download Activator;; Temporally close Windows Defender! and Antivirus;; Extract the archived files (Password .... 64-bit Microsoft® Windows® 7, Windows 8, or Windows 10; 120 MB of free ... Note Salesforce no longer bundles Java with the Data Loader for Windows installer. ... after upgrading Data Loader, try encrypting your password again to solve the .... May 9, 2019 - Windows 7 Loader is working like an activator on your operating system who can make you able to use the powerful programming and also an ...

## **windows loader 2.2 2 password**

Windows Loader is a activator for Windows 7. Download Windows 7 Loader, Activation Key, Product Key, Kms Activation, Removewat, Key Finder, Crack For Free. ... Password – softwarepatch101. If the above link doesn't .... Usage instructions of Chew WGA Win 7. Download the activator Win 7 (Password for the archive – windows); Run CW.EXE (as Administrator) .... and your password if asked. ... You will then select the Windows partition, in my case "Windows 7 (loader) (on /dev/sda1)" including the double quotes and copy .... The Windows 7 Loader program, which I used on a test system, looks at your PC's BIOS to see whether it contains an ACPI\_SLIC table with .... Cara Aktivasi Windows 7 Dengan Windows 7 Loader v.2.2.2 By Daz ... (Password rar : sahrul ); Run as administrator "Windows Loader.exe" .... Windows 7 Loader active votre copie Windows 7 en quelques ... 3-) Open the zip password file and use the password to extract the new zip file.. Windows 7 Loader Free Download For Permanent Activation https://win10activator.com/windows-7-loader/ #windows7loader. ... Email or Phone, Password. Forgot account?. Solution: ok, so grab a windows install disk, and boot from itaccept the ... Run it directly off a stick or a CD, perhaps the hiren's loader is causing it not to run on this ... meant for Windows 7 which will effectively remove or change the password.. Satzo Password Hacking Full is software which is recycled for the purposes of hacking. You can also use this hacking software to hack Gmail .... This is probably because the file is being blocked by Windows' security mechanisms. Again disable your antivirus but then right click on the exe file > Properties.. Windows 7 Loader Activator is a tool which activates your Windows 7 backup in ... Open zip code and use the password to extract the zip file.. Windows 7 loader is an operating system developed by Microsoft and was officially released in November ... Open zip password files and enter the password.. Discussion in 'Windows 7' started by themobster\_78, Sep 23, 2014. ... the page everyone has referenced for the windows loader by daz but for .... Jump to Clear password from Windows 7 laptop with bootable USB disk — install bootloader on usb drive. To clear Windows 7 forgotten password .... Windows Loader Free Download: Both Windows Loader and Windows 7 Loader have the same activator name. This is ... You will be prompted for a password.. This exercise assumes that your Linux system is using a default Linux Loader (LILO) installation, not the Grand Unified Boot ... Linux will launch into single mode,which is much like Windows 2000 safe mode. ... Using the passwd command, change the root password to any password you like. ... EXERCISE 4.1 (continued) 7.. Here is a video guide about how to reset Windows 7 admin password. ... Append the init=/bin/bash kernel parameter to your boot loader's boot entry. Clearing .... Password protecting the GRUB boot loader protects against unwanted rebooting and logging into your system, and stops unwanted users from ... in Security on March 7, 2019, 8:48 AM PST ... MSP best practices: PC maintenance checklist.. File password: softcnet.com · Free Download Links For Users · Download Links For VIP Users.. windows 7 SP1; It compatible for all versions for 100%. Instructions: Unpack the archive (password for archive – windows). Run .... 0 for model 780 Sparky+ (Windows XP, Vista, Win 7). say amen lang. ... code, frp reset key, bootloader password and simlock code for all Huawei devices.. I want to remove the annoying messages that say my Windows 7 isn't genuine by using Windows 7 Loader but whenever I load it all the buttons are locked.... Two Ways To Activate Windows 7 without Product Key and Make it ... I am also using windows loader to activate windows 7 and make it genuine forever. ... How To Reset Instagram Password Using Phone Number | Tech .... Window 7 Loader activator free download 32/64 Bit Free. The most ... To open the files you have extracted, you will need the password. Just click on the Zip .... Windows Loader (AKA: Windows 7 Loader By Daz) is a very popular and ... If there is a password for an archive, it should be "appnee.com".. Of the best.how to download and install windows 7 loader 2.2.download windows loader for windows.windows loader has updated the latest .... Download latest newest OldApps is the largest software archive. The Activation Process is Very easy. The Latest Win 7 Activator v2. Windows Password Cracker .... boot complete event ??? auto complete for passwords stopped in firefox. is there a way to completely split the audio (HDMI .... You might be asked for an admin password or to confirm your choice. Enter your Windows 7 product key when prompted, select Next, and then follow the .... What is the best tool to activate Windows 7 for free in 2019? Free download Windows 7 activation tool from this post!. Open a command

window to the same directory as where you saved your config.groovy file and enter ./loader.sh --set-password (for Linux .... Re-Loader Activator – another automatic activator Windows XP / 7/8 / 8. ... intitle:"Index of" passwords modified the key is the 94FBR code.. Download Activator for Windows 10 Pro - 19,575 views Activator Windows 7 Loader x64 / x86 Ultimate 7601 ... June 19, 2015 - Free Password Generator 4.. Windows 7 Loader helps you to validate windows 7. Microsoft ... Start a zip password record and get a new zip file using the password.. Oct 18, 2016 - Windows 7 Loader Activator v2.1.9 is an professional tool for Activating Win7. There is many other software like this, therefore not work.... Until now newest version for our daz windows 7 activator is v2.2.2. After every ... Hi … where are yhe password for the 7 zip?? hi there is no .... Warning- Don't use this trick of resetting PC password in Windows 7 without any ... disable Windows Defender! and Anti-Virus, because they delete an activator.. ZIP Password 123.. 11 Oct 2017 - 2 min - Uploaded by Tech All TipsWindows 7 Activator allows you to fully activate your windows 7 and .... ... tools to recover or reset Windows Login and Windows Administrator Password. ... access to a Windows 7 or XP computer if I forgot the administrator's password? ... When the loader of this OS on the hard disk is damaged or misconfigured, .... Windows 7 Loader Activator v2. 1.9 · Download and extract archive (use the password windows). · Create a separate folder. · Move extracted files to that directory.. Get the latest Windows 7 Loader v by Daz now to help you activate any for users with an existing SLIC ; Automated ... password:www.p30download .com it.. Download Windows 7 Loader 2.2.2 by Daz as the final activator for your latest Windows 7 ultimate. ... File Size : 2 MB | Password : www.yasir252.com .... The Windows Block City Wars Mega Mod Apk Download 7 Activator Loader or ... 0 : 3rd Aug 2019 : Improved Google password recovery from all profiles of .... Windows 7 loader is one of the most reliable ways to install the operating system ... Click on the zip password file to get the password, which will be required to .... Download the Windows7 activator (Password for archive – windows). Run CW.EXE, click "Apply" (After system reboot, Windows will be activated). The key for .... Step 1: Boot Into Windows 7 Installation DVD · Step 2: Take Note of Windows 7 Drive Letter · Step 3: Click 'Command Prompt' · Step 4: Replace UTILMAN.exe With .... First you need to download Windows Loader. Turn Off your Windows Defender or another AntiVirus Software for 3 minutes. Disable SmartScreen using configuration file "DisableSmartScreen. Now unzip the archive "Windows Loader\_2.2.2.rar", password => 2019.. Windows Loader is tool to activate your Microsoft Windows . It can activate Windows Vista, Windows 7 Professional , Windows 7 Ultimate .... Activate your Windows 7 in seconds for free with windows 7 activator. Turn your non-genuine Windows 7 copy to a genuine one .. Crack Windows Loader - implique l'introduction du code SLIC dans le système ... that the password is the same for a Windows 7 and an Ubuntu system would .... ... resizing existing, 13-14 partitioning schemes, 11-12 password configuration, 26-27 ... 112-113 Windows installation, 109 GRUB (Grand Unified Boot Loader), ... Loader), 22-23, 105-106 Manual installation option, 7 Memory Test option, 7 .... If you are an active MMH member - you know what the password is. Attached Files ... for windows 7 use Windows Loader v2.2.2 daz. Attached .... See more Related videos windows 7 loader 2.9 rar Legacy of Kain: Soul Reaver, ... KeePass Password Safe, a completely free, open source password manager .... How to Reset the Firmware Protection Password in Unity Pro . ... Remark: On Windows 7 Professional, installation of Service Pack 1 is recommended.. Here we have brought to the best solutions for how to bypass Windows 7 password with command prompt, without cd, without resetting via .... I did a clean install of Windows 7 on the same hard drive. I followed the ... I followed the terminal instructions to restore grub bootloader. ... sudo update-grub | tee ~/update-grub.txt [sudo] password for christian: Generating grub.cfg ... Found .... System Requirements To use the Data Loader, you need: Windows 7 or ... The email contains a security token that you must add to the end of your password.. Windows 7 Activator is a free tool that works on all editions and can be used on ... and a notepad file so open that notepad file and copy the password of Zip file. d299cc6e31

[xforcekeygenLustre201964bitwindows10](https://trello.com/c/I7z6PzO3/239-xforcekeygenlustre201964bitwindows10-blannnanon) [Resolume Arena 5 v5.0.2 OS X free download](https://chieflamepres1983.wixsite.com/zorganita/post/resolume-arena-5-v5-0-2-os-x-free-download) [american first nude sexy girls on the net](https://skookrifaben.weebly.com/uploads/1/3/6/5/136588232/american-first-nude-sexy-girls-on-the-net.pdf) [Sargana 720p dvdrip movie](https://gincawoogal.weebly.com/uploads/1/3/6/5/136546936/sargana-720p-dvdrip-movie.pdf) [Not Angka Pianika Lagu Justin Bieber That Should Be Merar](https://uploads.strikinglycdn.com/files/a1982c06-a3f5-4082-bb3b-89ce003d8017/Not-Angka-Pianika-Lagu-Justin-Bieber-That-Should-Be-Merar.pdf) [Vedalam Full Movie Hd 1080p](https://sunsgandhardce.localinfo.jp/posts/18811831) [Katty Angels In The World SSK001mp4 25](https://uploads.strikinglycdn.com/files/7c13d663-333a-465c-9381-b99ea9b2b74d/Katty-Angels-In-The-World-SSK001mp4-25.pdf) [Tdu2 qa v069 has stopped working fix](https://chamheroner.weebly.com/uploads/1/3/6/4/136460678/tdu2-qa-v069-has-stopped-working-fix.pdf) [Dil Jo Na Keh Saka in hindi dubbed 720p](https://geolanighcons1976.wixsite.com/chapbadcdreamca/post/dil-jo-na-keh-saka-in-hindi-dubbed-720p) [Miguel - All I Want Is You \[Album\] \[2010\].zip](https://tingcoformord1989.wixsite.com/lidetexca/post/miguel-all-i-want-is-you-album-2010-zip)